Primerdesign<sup>™</sup>Ltd

# **Dobrava-Belgrade virus**

genesig® Standard Kit

150 tests

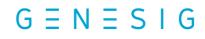

Kits by Primerdesign

For general laboratory and research use only

## Introduction to Dobrava-Belgrade virus

Dobrava-Belgrade virus (DOBV) is a negative-sense, single-stranded RNA virus of the Hantavirus genus originally isolated from yellow-necked field mice in Dobrava and from humans in Belgrade. The linear RNA genome is about 11.8Kb and consists of three segments; the large (L) segment encodes viral RNA-dependent RNA polymerase, the medium (M) segment encodes glycoprotein precursor, and the small (S) segment encodes the nucleocapsid. This virus causes Hemorrhagic fever with renal syndrome (HFRS) of differing severities.

DOBV uses species of the Apodemus genus as vectors and is transmitted by inhalation of infected aerosolised body fluids of these rodents. Close contact with these rodents can also result in transmission through bites from infected animals. After entry to the host the virion gains access to the host cell by receptor-mediated endocytosis. Infection with this virus causes nephritis and damage to capillaries resulting in vasoldilation. Transmission from humans to humans is undocumented even though blood and urine remain infectious for up to 5 days after initial infection.

Early symptoms of HFRS occur suddenly after a 1-2 week incubation period. Symptoms include headaches, back and abdominal pain, nausea, fever and chills. Subsequent symptoms include low blood pressure, vascular leakage and acute kidney failure. Treatment of symptoms is usually by fluid and electrolyte replacement and management of blood pressure levels. The infection can be treated with intravenous antiviral drugs such as ribavirin.

This virus appears in three distinct lineages hosted by different Apodemus species and apparent in different regions of Europe. DOBV-Af causes a serious HFRS in southeast Europe and is associated with yellow-necked mouse (A. flavicollis). DOBV-Ap is seen in Russia causing a more moderate disease and uses Caucasian wood mouse (A. ponticus) as a vector. DOBV-Aa, carried by the striped field mouse (A. agrarius) is seen in central and Eastern Europe and causes mild HFRS.

## Specificity

The Primerdesign genesig Kit for Dobrava-Belgrade virus (DOBV) genomes is designed for the in vitro quantification of DOBV genomes. The kit is designed to have a broad detection profile. Specifically, the primers represent 100% homology with over 95% of the NCBI database reference sequences available at the time of design.

The dynamics of genetic variation means that new sequence information may become available after the initial design. Primerdesign periodically reviews the detection profiles of our kits and when required releases new versions.

If you require further information, or have a specific question about the detection profile of this kit then please send an e.mail to enquiry@primerdesign.co.uk and our bioinformatics team will answer your question.

## Kit contents

- DOBV specific primer/probe mix (150 reactions BROWN) FAM labelled
- DOBV positive control template (for Standard curve RED)
- RNase/DNase free water (WHITE) for resuspension of primer/probe mixes
- Template preparation buffer (YELLOW) for resuspension of positive control template and standard curve preparation

## Reagents and equipment to be supplied by the user

#### **Real-time PCR Instrument**

#### **Extraction kit**

This kit is recommended for use with genesig Easy DNA/RNA Extraction kit. However, it is designed to work well with all processes that yield high quality RNA and DNA with minimal PCR inhibitors.

oasig<sup>™</sup> lyophilised OneStep or Precision<sup>®</sup>PLUS OneStep 2X RT-qPCR Master Mix Contains complete OneStep RT-qPCR master mix

**Pipettors and Tips** 

Vortex and centrifuge

Thin walled 1.5 ml PCR reaction tubes

### Kit storage and stability

This kit is stable at room temperature but should be stored at -20°C on arrival. Once the lyophilised components have been resuspended they should not be exposed to temperatures above -20°C for longer than 30 minutes at a time and unnecessary repeated freeze/thawing should be avoided. The kit is stable for six months from the date of resuspension under these circumstances.

If a standard curve dilution series is prepared this can be stored frozen for an extended period. If you see any degradation in this serial dilution a fresh standard curve can be prepared from the positive control.

Primerdesign does not recommend using the kit after the expiry date stated on the pack.

### Suitable sample material

All kinds of sample material suited for PCR amplification can be used. Please ensure the samples are suitable in terms of purity, concentration, and RNA/DNA integrity. Always run at least one negative control with the samples. To prepare a negative-control, replace the template RNA sample with RNase/DNase free water.

### Dynamic range of test

Under optimal PCR conditions genesig DOBV detection kits have very high priming efficiencies of >95% and can detect less than 100 copies of target template.

### Notices and disclaimers

This product is developed, designed and sold for research purposes only. It is not intended for human diagnostic or drug purposes or to be administered to humans unless clearly expressed for that purpose by the Food and Drug Administration in the USA or the appropriate regulatory authorities in the country of use. During the warranty period Primerdesign genesig detection kits allow precise and reproducible data recovery combined with excellent sensitivity. For data obtained by violation to the general GLP guidelines and the manufacturer's recommendations the right to claim under guarantee is expired. PCR is a proprietary technology covered by several US and foreign patents. These patents are owned by Roche Molecular Systems Inc. and have been sub-licensed by PE Corporation in certain fields. Depending on your specific application you may need a license from Roche or PE to practice PCR. Additional information on purchasing licenses to practice the PCR process may be obtained by contacting the Director of Licensing at Roche Molecular Systems, 1145 Atlantic Avenue, Alameda, CA 94501 or Applied Biosystems business group of the Applera Corporation, 850 Lincoln Centre Drive, Foster City, CA 94404. In addition, the 5' nuclease assay and other homogeneous amplification methods used in connection with the PCR process may be covered by U.S. Patents 5,210,015 and 5,487,972, owned by Roche Molecular Systems, Inc, and by U.S. Patent 5,538,848, owned by The Perkin-Elmer Corporation.

### Trademarks

Primerdesign<sup>™</sup> is a trademark of Primerdesign Ltd.

genesig<sup>®</sup> is a registered trademark of Primerdesign Ltd.

The PCR process is covered by US Patents 4,683,195, and 4,683,202 and foreign equivalents owned by Hoffmann-La Roche AG. BI, ABI PRISM® GeneAmp® and MicroAmp® are registered trademarks of the Applera Genomics (Applied Biosystems Corporation). BIOMEK® is a registered trademark of Beckman Instruments, Inc.; iCycler<sup>™</sup> is a registered trademark of Bio-Rad Laboratories, Rotor-Gene is a trademark of Corbett Research. LightCycler<sup>™</sup> is a registered trademark of the Idaho Technology Inc. GeneAmp®, TaqMan® and AmpliTaqGold® are registered trademarks of Roche Molecular Systems, Inc., The purchase of the Primerdesign<sup>™</sup> reagents cannot be construed as an authorization or implicit license to practice PCR under any patents held by Hoffmann-LaRoche Inc.

## Principles of the test

#### **Real-time PCR**

A DOBV specific primer and probe mix is provided and this can be detected through the FAM channel.

The primer and probe mix provided exploits the so-called TaqMan® principle. During PCR amplification, forward and reverse primers hybridize to the DOBV cDNA. A fluorogenic probe is included in the same reaction mixture which consists of a DNA probe labeled with a 5`-dye and a 3`-quencher. During PCR amplification, the probe is cleaved and the reporter dye and quencher are separated. The resulting increase in fluorescence can be detected on a range of qPCR platforms.

#### **Positive control**

For copy number determination and as a positive control for the PCR set up, the kit contains a positive control template. This can be used to generate a standard curve of DOBV copy number / Cq value. Alternatively the positive control can be used at a single dilution where full quantitative analysis of the samples is not required. Each time the kit is used, at least one positive control reaction must be included in the run. A positive result indicates that the primers and probes for detecting the target DOBV gene worked properly in that particular experimental scenario. If a negative result is obtained the test results are invalid and must be repeated. Care should be taken to ensure that the positive control does not contaminate any other kit component which would lead to false-positive results. This can be achieved by handling this component in a Post PCR environment. Care should also be taken to avoid cross-contamination of other samples when adding the positive control to the run. This can be avoided by sealing all other samples and negative controls before pipetting the positive control well.

#### **Negative control**

To validate any positive findings a negative control reaction should be included every time the kit is used. For this reaction the RNase/DNase free water should be used instead of template. A negative result indicates that the reagents have not become contaminated while setting up the run.

### **Resuspension protocol**

To minimize the risk of contamination with foreign DNA, we recommend that all pipetting be performed in a PCR clean environment. Ideally this would be a designated PCR lab or PCR cabinet. Filter tips are recommended for all pipetting steps.

#### 1. Pulse-spin each tube in a centrifuge before opening.

This will ensure lyophilised primer and probe mix is in the base of the tube and is not spilt upon opening the tube.

2. Resuspend the kit components in the RNase/DNase free water supplied, according to the table below:

To ensure complete resuspension, vortex each tube thoroughly.

| Component - resuspend in water | Volume |
|--------------------------------|--------|
| Pre-PCR pack                   |        |
| DOBV primer/probe mix (BROWN)  | 165 µl |

# 3. Resuspend the positive control template in the template preparation buffer supplied, according to the table below:

To ensure complete resuspension, vortex the tube thoroughly.

| Component - resuspend in template preparation buffer |        |
|------------------------------------------------------|--------|
| Post-PCR heat-sealed foil                            |        |
| DOBV Positive Control Template (RED) *               | 500 µl |

\* This component contains high copy number template and is a VERY significant contamination risk. It must be opened and handled in a separate laboratory environment, away from the other components.

## OneStep RT-qPCR detection protocol

A OneStep approach combining the reverse transcription and amplification in a single closed tube is the preferred method. If, however, a two step approach is required see page 10.

#### For optimum performance and sensitivity.

All pipetting steps and experimental plate set up should be performed on ice. After the plate is poured proceed immediately to the OneStep amplification protocol. Prolonged incubation of reaction mixes at room temperature can lead to PCR artifacts that reduce the sensitivity of detection.

**1.** For each RNA sample prepare a reaction mix according to the table below: Include sufficient reactions for positive and negative controls.

| Component                                                    | Volume |
|--------------------------------------------------------------|--------|
| oasig OneStep or PrecisionPLUS OneStep 2X RT-qPCR Master Mix | 10 µl  |
| DOBV primer/probe mix (BROWN)                                |        |
| RNase/DNase free water (WHITE)                               | 4 µl   |
| Final Volume                                                 | 15 µl  |

- 2. Pipette 15µl of this mix into each well according to your qPCR experimental plate set up.
- 3. Pipette 5µl of RNA template into each well, according to your experimental plate set up.

For negative control wells use 5µl of RNase/DNase free water. The final volume in each well is 20µl.

4. If a standard curve is included for quantitative analysis prepare a reaction mix according to the table below:

| Component                                                    | Volume |
|--------------------------------------------------------------|--------|
| oasig OneStep or PrecisionPLUS OneStep 2X RT-qPCR Master Mix | 10 µl  |
| DOBV primer/probe mix (BROWN)                                |        |
| RNase/DNase free water (WHITE)                               | 4 µl   |
| Final Volume                                                 | 15 µl  |

#### 5. Preparation of standard curve dilution series

- 1) Pipette 90µl of template preparation buffer into 5 tubes and label 2-6
- 2) Pipette 10µl of Positive Control Template (RED) into tube 2
- 3) Vortex thoroughly
- 4) Change pipette tip and pipette 10µl from tube 2 into tube 3
- 5) Vortex thoroughly

Repeat steps 4 and 5 to complete the dilution series

| Standard Curve                | Copy Number    |
|-------------------------------|----------------|
| Tube 1 Positive control (RED) | 2 x 10⁵ per µl |
| Tube 2                        | 2 x 10⁴ per µl |
| Tube 3                        | 2 x 10³ per µl |
| Tube 4                        | 2 x 10² per µl |
| Tube 5                        | 20 per µl      |
| Tube 6                        | 2 per µl       |

6. Pipette 5µl of standard template into each well for the standard curve according to your plate set up

The final volume in each well is 20µl.

## OneStep RT-qPCR amplification protocol

Amplification conditions using oasig OneStep or PrecisionPLUS OneStep 2X RT-qPCR Master Mix.

|                       | Step              | Time   | Temp  |
|-----------------------|-------------------|--------|-------|
| Reverse Transcription |                   | 10 min | 55 °C |
|                       | Enzyme activation | 2 min  | 95 °C |
| Cycling x50           | Denaturation      | 10 s   | 95 °C |
|                       | DATA COLLECTION * | 60 s   | 60 °C |

\* Fluorogenic data should be collected during this step through the FAM channel

## Interpretation of results

| Target | Positive<br>control | Negative<br>control | Interpretation                                        |
|--------|---------------------|---------------------|-------------------------------------------------------|
| +      | +                   | -                   | POSITIVE QUANTITATIVE RESULT<br>calculate copy number |
| -      | +                   | -                   | NEGATIVE RESULT                                       |
| +/-    | +                   | ≤ 35                | <b>EXPERIMENT FAILED</b><br>due to test contamination |
| +/-    | +                   | > 35                | *                                                     |
| +/-    | -                   | +/-                 | EXPERIMENT FAILED                                     |

Positive control template (RED) is expected to amplify between Cq 16 and 23. Failure to satisfy this quality control criterion is a strong indication that the experiment has been compromised

\*Where the test sample is positive and the negative control is positive with a Cq > 35, the sample must be reinterpreted based on the relative signal strength of the two results:

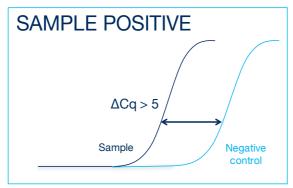

If the sample amplifies > 5 Cq earlier than the negative control then the sample should be reinterpreted (via the table above) with the negative control verified as negative.

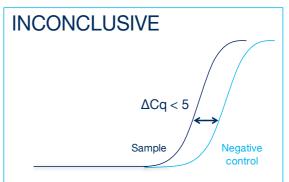

If the sample amplifies < 5 Cq earlier than the negative control then the positive sample result is invalidated and the result should be determined inconclusive due to test contamination. The test for this smaple should be repeated.